## **Rabattgutschein einlösen per Karte | Kasse**

Ein Rabattgutschein kann mit einer vorliegenden Gutscheinkarte (z. B. Karte mit Chip oder als NFC Variante [Gutscheinkarte](https://shop.amparex.net/gutscheinkarte)) wie folgt eingelöst werden:

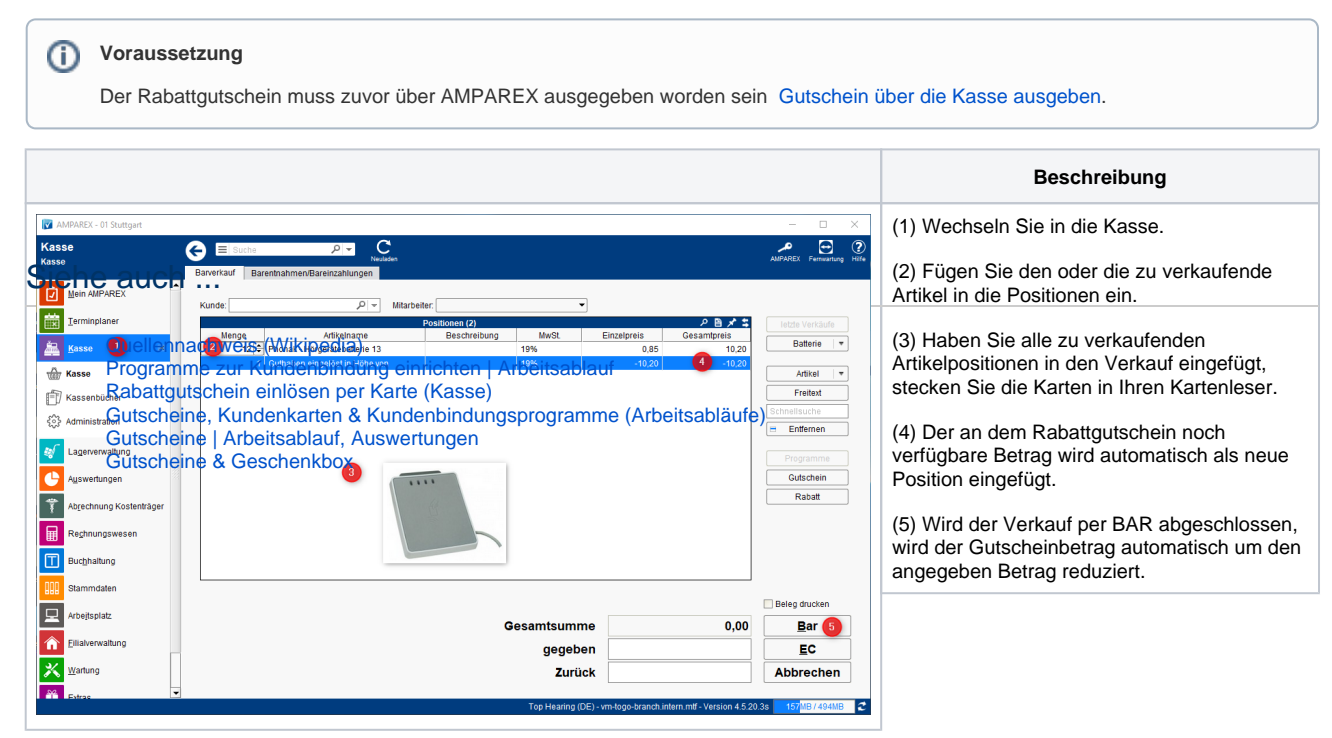